# Técnicas para la adaptación de contenidos web

(3 de noviembre del 2013)

Roxana Quintero<sup>1</sup>, Andrés Medrano<sup>2</sup>, Carlos De Agua<sup>3</sup> { r.quintero<sup>1</sup>, a.medrano<sup>2</sup>, c.deagua<sup>3</sup> } @unisimoin.edu.co

*Resumen- En este artículo se busca explicar algunas de las técnicas utilizadas para la adaptación de contenidos web, las cuales tiene como objetivo principal permitir que un sitio web Sea visualizado de forma correcta en cualquier tipo de dispositivos. Tales como adaptación del lado del servidor, adaptación del lado del cliente, Responsive web design y transcoders. Todas ellas se basan en factores como las capacidades de visualización o de red de los dispositivos y las preferencias del usuario. Se adapta el contenido con el fin de proporcionar una experiencia de usuario optimizada. Posteriormente se describirán cada una de ellas con sus principales características.*

*Palabras clave— web, dispositivos, adaptación, tamaño, pantallas, servidor, cliente, Responsive web design.*

*Abstract—This paper seeks to explain some of the techniques used for the adaptation of web content, which main objective is to allow a website to be displayed correctly on any device. Such as adaptation server-side, client-side adaptation, Responsive web design and transcoders. All are based on factors such as visualization capabilities or network of devices and user preferences. Content in order to provide a user experience optimized adapts. Subsequently they will be described each with its main features.*

*Keyboard— web, devices, fit, size, screen, server, client, Responsive web design.*

# I. INTRODUCCIÓN

n la actualidad existen diferentes formas de acceder a la  $E_n$ la actualidad existen diferentes formas de acceder a la única de ser la única alternativa para ello, sino que además podemos hacerlo por medio de otros tipos de dispositivos tales como los móviles, las tv, entre otros, estos permiten a los usuarios visualizar la información que se encuentra contenida en esta.

Debido a la necesidad de consultar contenidos web desde diferentes tipos de dispositivos se ha observado que, la forma de visualizarlo en estos no es la más adecuada, ya que este no es adaptable a las características del mismo, tales como el tamaño de la pantalla, el uso de colores, el tipo de navegador, impidiendo así una correcta visualización.

Ya que muchas veces se presentan errores al acceder al sitio web como por ejemplo los detalles de las imágenes grandes se pierden cuando se encoge la pantalla, diseños con más de dos columnas de texto o columnas se comprimen mal, en tamaños

Pequeños, los diferentes tamaños de texto no encajan bien,

l

tarda en cargar las páginas, la navegación es lenta y se pierde la usabilidad. Por lo tanto se hace necesario la utilización de técnicas que permitan desarrollar sitios web que puedan ser visualizados en cualquier tipo de dispositivo con acceso a internet, basándose en factores tales como las capacidades del dispositivo de visualización o de red.

## II. ADAPTACIÓN DE CONTENIDOS

Adaptación de contenido es un proceso que, basándose en factores tales como las capacidades del dispositivo de visualización o de red, o las preferencias del usuario, se adapta el contenido que ha sido solicitado para proporcionar una experiencia de usuario optimizada. Esta adaptación puede ocurrir en un número de lugares en la cadena de distribución de contenidos: el autor puede elegir la hora de escribir el contenido, o proxy intermedios automáticos de transformación de contenido podría adaptar el contenido basado en la heurística y el conocimiento del usuario, o la adaptación podría ocurrir dentro del propio navegador.[1]

#### III. RESPONSIVE WEB DESIGN

Son una serie de técnicas que permiten a nuestra página web adaptarse al medio a través del cual un usuario está accediendo a la misma. Los tamaños de pantalla cambian según el medio con el que se accede (no es lo mismo una pantalla de un iPhone que la de un monitor panorámico de sobremesa) pero el usuario cada vez más exige que su experiencia usando nuestra web sea la óptima en cada caso concreto. Utilizando HTML y principalmente CSS podemos servir al usuario una versión de nuestra web en función del ancho de pantalla utilizado. Es decir, nuestra web se adapta al ancho de pantalla, responde ante los cambios del tamaño la misma. Además podemos pensar en mejorar el acceso a formularios, botones, etc. Eso es Responsive Web Design o Diseño Web Adaptable.

"*En vez de crear espacios inmutables e invariables que definen una experiencia particular, los habitantes y la estructura pueden -y deben- influenciarse mutuamente*". [2].

De esta forma resumió Marcotte el concepto Responsive, que extrapolado al diseño web y supone la necesidad de adaptarse al usuario según sean las características del medio donde este interactúa. En este caso el medio son las pantallas de los diferentes dispositivos y la estructura es la programación del diseño mediante código, como se observa en la Imagen No.1.

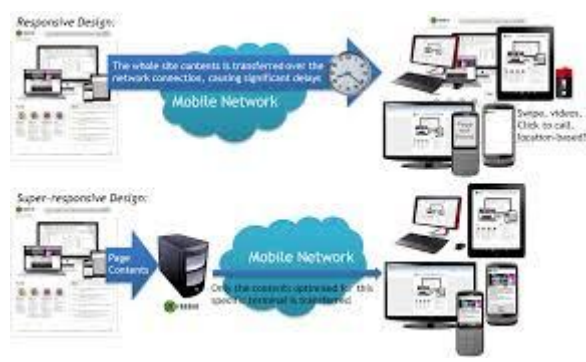

*Imagen1. Proceso Responsive Web Design*

# *A. BASE TÉCNICA*

Extraídas del libro de Ethan Marcotte, el Responsive tiene dos pilares fundamentales sobre los que se desarrolla toda su técnica.

En primer lugar está el [Layout \(o rejilla\) flexible.](http://www.alistapart.com/articles/fluidgrids/) Lo que se pretende conseguir es que reduciendo las dimensiones de la pantalla nuestra rejilla se adapte a ella y no deje de mostrar contenido. Para ello se dota a la rejilla y sus elementos de flexibilidad dándole tamaños proporcionales en vez de fijos en píxeles.

En segundo lugar están los [Media Queries,](http://mobile.smashingmagazine.com/2010/07/19/how-to-use-css3-media-queries-to-create-a-mobile-version-of-your-website/) que son la tecnología de CSS3 que ha hecho posible el auge de esta técnica. Este comando reconoce las características determinadas de un medio, y en este caso se utiliza para aplicar unos estilos u otros según las condiciones de la pantalla donde se está mostrando la página. Esto permite introducir múltiples variaciones mediante hojas de estilo. Según Martínez, los Media Queries han sido la tecnología clave para el Responsive Web Design. "Es lo que nos permite el control total, ofrecer un diseño totalmente específico para cada dispositivo". [3].

#### *B. VENTAJAS*

Las ventajas del diseño web adaptativo son obvias:

#### *1. Mejor experiencia de usuario:*

Todos los usuarios ven la web de la mejor manera posible para el dispositivo desde el que acceden.

## *2. Costes más bajos:*

Se reducen los costos de creación y mantenimiento: ya no es necesario desarrollar aplicaciones para distintas versiones móviles.

#### *3. Actualizaciones más eficientes:*

Cualquier actualización o modificación en el diseño, se ve reflejado en todas las plataformas, lo que reduce tiempos y márgenes de errores.

#### *4. Búsquedas:*

Al hacer una búsqueda, aparecerá una URL única en los resultados, por lo que se ahorran redirecciones y posibles fallos.

#### *5. Mejor SEO:*

Google puede [descubrir mejor tu contenido.](http://googlewebmastercentral.blogspot.ch/2012/06/recommendations-for-building-smartphone.html)

#### **6.** *Accessible a todos:*

Incluidos las personas con distintos problemas de disminución visual.

"Su gran ventaja es que el usuario va a encontrar todo lo que está acostumbrado a tener en la versión tradicional, y va a poder utilizarla eficientemente". [4]

# *C.DESVENTAJAS*

# *1. Limitaciones de las consultas de medios CSS***.**

Responsive Web Design se basa en gran medida en las consultas de medios CSS para ser compatible con una amplia gama de dispositivos. Sin embargo, la mayoría de los dispositivos móviles no son compatibles con las consultas de medios CSS.

#### *2. Cambio de tamaño de imagen.*

Diseño web Responsive cambia el tamaño de las imágenes a la pantalla del dispositivo móvil. La imagen completa se descarga en un dispositivo móvil y cambia de tamaño para ajustarse a la pantalla. Esto consume innecesaria de la CPU y la memoria RAM.

# *3. Velocidad.*

Los usuarios móviles suelen tener menos velocidad en comparación con los usuarios de escritorio. Diseño de respuesta no elimina cualquier código que no se puede usar. El JavaScript innecesaria o código HTML no se quita y sigue siendo descargado. Esto hace que el sitio más lento.

# *4. Necesidades móviles y las necesidades de escritorio puede ser diferente.*

Responsive Web Design cambia el tamaño de la página web para adaptarse al dispositivo y no utiliza las características móviles clave, como la geo localización, los gestos, las limitaciones del hardware, etc. esas características no están disponibles en los dispositivos de escritorio.

#### *5. Versiones móviles son cada vez más optimizado.*

Versiones móviles de un sitio web son las imágenes más pequeñas y menos HTML, JavaScript y menos CSS. Se hacen con los requisitos completos, resoluciones y velocidad del dispositivo específico en mente. [5].

#### IV. TRANSCODER

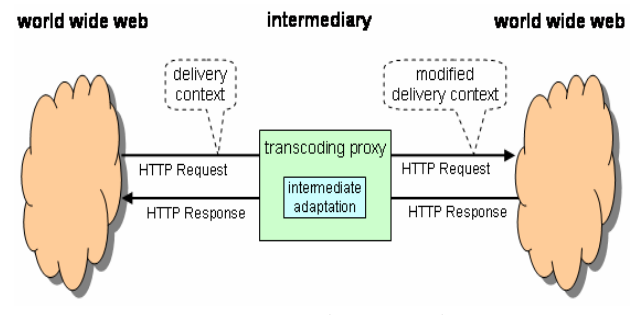

*Imagen 2. Proceso de transcodificación*

La transcodificación es el proceso que consiste en actualizar el código de un sitio web tradicional sobre la marcha, antes de ser interpretada, para adaptar mejor el código en un teléfono móvil.

Transformación altera las solicitudes enviadas por los agentes de usuario a los servidores y las respuestas obtenidas por los servidores para que la apariencia, la estructura o el control de flujo de las aplicaciones Web sean modificados.

Se utilizan sobre todo para convertir los sitios web diseñados para computadores de escritorio a una forma adecuada para dispositivos móviles. Se da mediante la manipulación de peticiones, y respuestas de un servidor de origen.

Esta manipulación se lleva a cabo por el proxy con el fin de proporcionar una mejor experiencia de usuario en función del contenido, que de otro modo resultaría en una experiencia insatisfactoria en el dispositivo que realiza la solicitud.

## *A. TIPOS DE TRANSFORMACIÓN*

La transformación de proxies se puede realizar una amplia variedad de operaciones.

# *Alteración de las solicitudes*

Transformar pasa peticiones de proceso en un número de formas, especialmente la sustitución de diversos campos de cabecera HTTP para evitar una demanda de respuestas de estado 406 (si un servidor no puede proporcionar contenido que es compatible con los campos de cabecera de petición HTTP originales) y a petición del usuario.

# *La alteración de las respuestas*

Hay tres clases de operación de las respuestas:

# *Contenido de Reestructuración*

La reestructuración de contenido es un proceso mediante el cual el diseño original se altera por lo que se añade o elimina contenido o cuando se altera la relación espacial de navegación o de partes de contenido, por ejemplo linealización (es decir, los elementos de presentación de reordenamiento, especialmente tablas, por lo que caben en un estrecho mostrar y puede ser atravesado sin desplazamiento horizontal) o la paginación (es decir, la división de un documento demasiado grande para ser almacenada o transmitida a la terminal en una sola pieza, de modo que se puede acceder sin embargo, navegando a través de una sucesión de documentos interconectados más pequeños). También incluye la reescritura de los URI de modo que las solicitudes posteriores se enrutan a través del proxy manejar la respuesta.

## *Recodificación contenidos*

Recodificación de contenido es un proceso mediante el cual la disposición del contenido sigue siendo el mismo, pero los detalles de su codificación puede ser alterada. Los ejemplos incluyen re-codificación HTML como XHTML, la corrección de marcado no válido en HTML, la conversión entre formatos de imágenes (pero no, por ejemplo, la reducción de animaciones a las imágenes estáticas).

#### *Optimización del contenido*

Optimización de contenido incluye la eliminación de espacios en blanco redundantes, imágenes re-compresión (sin pérdida de fidelidad) y la compresión de la transferencia.

## *B. TIPOS DE PROXY*

HTTP define dos tipos de representación:

#### *Los proxy transparentes*

Un proxy transparente es aquel que no modifica la solicitud o la respuesta más allá de lo que se requiere para la autenticación de proxy y la identificación.

#### *Los proxy no transparentes*

Un servidor proxy no transparente es aquel modifica la solicitud o la respuesta con el fin de ofrecer otros servicios al agente de usuario, tales como los servicios de grupos de anotación, tipo de transformación de los medios de comunicación, la reducción de protocolo, o filtrado de anonimato. [7]

## *C. VENTAJAS*

La principal ventaja de la transformación de contenidos es que proporciona la capacidad para que los usuarios móviles disfruten de una experiencia Web satisfactoria.

## V. ADAPTACIÓN DEL LADO DEL CLIENTE

WURFL es un Repositorio de Descripción de Dispositivo (DDR), es decir, un marco que permite a las aplicaciones del mapa solicitudes HTTP a una descripción de la capacidad del dispositivo móvil que solicita la página.

En este sentido, WURFL anterior al momento en que el término DDR fue acuñado y posiblemente podría cuyes como el primer DDR. [8]

En el último año, el papel WURFL ha gastado de ser un DDR para dispositivos móviles a ser un marco para detectar cada cliente HTTP pena reconocer.

Gracias a WURFL, sitios web para móviles y aplicaciones pueden:

- programación abstractos dispositivos de distancia diferencias
- evitar la necesidad de modificar las aplicaciones cada vez que un dispositivo se entrega
- evitar la necesidad de un seguimiento de nuevos dispositivos en el mercado

WURFL es una base de datos global de todos los dispositivos y la API de aprovechar esa información mediante programación.

## *A. VENTAJA Y DESVENTAJA*

Su ventaja es que acepta más tamaño de almacenamiento que las cookies y su desventaja está en que solo se puede usar en navegadores modernos. [9]

# *B. ¿CÓMO FUNCIONA WURFL?*

WURFL contiene miles de dispositivos veces cientos de propiedades. Esto representa una gran matriz virtual (y siempre en expansión) de dispositivos y capacidades. Para hacer las cosas más complejas, cada dispositivo a menudo viene con varias subversiones (a menudo corresponden a diferentes versiones del firmware).

# *Esta es el área donde WURFL es más inteligente que otras soluciones.*

- Navegadores son diferentes, pero también tienen muchas características en común con los demás.
- Navegadores / dispositivos procedentes del mismo fabricante son lo más a menudo una evolución del mismo hardware / software. En otras palabras, las diferencias entre, por ejemplo, un iPhone 3 y un iPhone 3S son mínimos.
- Dispositivos de diferentes fabricantes pueden ejecutar el mismo software. Por ejemplo, el sistema operativo Android se ejecuta en dispositivos de Motorola, HTC,

Samsung, ZTE, Huawei y otros.

#### *C. EN QUE SE BASA WURFL?*

Se basa en el concepto de la familia de dispositivos. Todos los dispositivos son descendiente de un dispositivo genérico, pero también pueden descender de las familias más especializados. Un dispositivo que se identifica como (agente de usuario) "SAMSUNG-SGH-T100/1.0 UP.Browser / 5 (interfaz gráfica de usuario)" es una implementación de la interfaz gráfica de usuario por navegador de Openwave y, por supuesto, también un descendiente del explorador genérico. Como consecuencia de ello, en cuanto tal dispositivo se libera (o, deberíamos decir, tan pronto como ScientiaMobile detecta su agente de usuario que golpea un sitio), podemos añadir con seguridad a la WURFL y afirman que es un descendiente de la "familia upgui generic". de la " familia upgui generic". Esto permitirá que el teléfono hereda todas las capacidades de la familia del navegador Openwave GUI, incluso antes de que el dispositivo está hecho probado por cualquier persona.

# D. ESTRUCTURA Y FUNCIONES DE XML EN WURFL

Con el fin de explicar mejor los conceptos y las funciones introducidas con el nuevo sistema de una introducción básica a la estructura de la WURFL XML se proporciona aquí. El archivo XML WURFL es básicamente una lista plana de elementos <device>, aunque el mecanismo fall\_back permite a los usuarios WURFL a considerarlo como un árbol lógico, en la que los elementos tienen diferentes tipos, como se ilustra a continuación:

## *Root (genérico)*

Root (también conocido como "el elemento genérico") representa la capacidad de los clientes HTTP no reconocidos. Genérico tiene algunas propiedades especiales: contiene todas las capacidades WURFL, aunque siempre se establece con valores muy conservadores (que no es prudente hacer suposiciones acerca de los clientes HTTP no reconocidos).

Este elemento se puede reemplazar para establecer los valores de reuquests HTTP no reconocidos (por ejemplo, algunos puede querer WURFL asumir que una solicitud no reconocido proviene de un navegador web, y no un dispositivo móvil).

#### *Móvil Genérico (generic\_mobile)*

Este elemento representa el dispositivo móvil no reconocido genérico. Generic Mobile tiene algunas propiedades especiales, así: contiene casi todas las capacidades de WURFL, establecidos con valores muy conservadores (que no es prudente hacer suposiciones acerca de los dispositivos no reconocidos). Esto es muy similar al dispositivo de la raíz. La

# *Familia*

Una familia es un elemento <dispositivo> que no representa ningún dispositivo específico, sin embargo, su existencia es útil para recoger el valor de las capacidades que son comunes a los dispositivos (o sub-familias) de caída de nuevo en la familia. Nokia Series 40 es un gran ejemplo de eso.

# *Root Device Actual*

Un dispositivo marcado como 'root dispositivo real' representa un dispositivo real que resulta haber sido elegido como representante de los dispositivos (posiblemente pocos, posiblemente muchos) con el mismo nombre, pero posiblemente un poco diferente de características. Un ejemplo de esto podría ser la Nokia70, un dispositivo popular que viene en muchas variaciones muy similares (la versión hecha para Voda tiene diferentes menús, pero es esencialmente el mismo teléfono).

# *Subversion Device*

Por último, un dispositivo puede representar una subversión dispositivo, es decir, un dispositivo que es en principio muy similar a la algunos "dispositivo real" existente (véase más arriba) y que se ha insertado, ya sea para la captura de la delta de la diferencia con el dispositivo real, o simplemente para ayudar a la heurística juego UA-String llegar al dispositivo correcto cuando una petición HTTP entra en juego. [10]

# VI. FUNCIONAMIENTO DE WURFL

- 1. Descargar la api de WURFL para PHP, desde el sitio oficial: http://wurfl.sourceforge.net/apis.php
- 2. Descomprimir el archivo wurfl.zip en el directorio donde está los archivos de aplicación.
- 3. Después de tener los archivos de WURFL en nuestro directorio, el siguiente paso es configurar WURFL en nuestro archivo PHP que estemos trabajando:
- 4. En primer lugar se configura los parches para acceder a los directorios donde están los archivos de configuración de WURFL.

 $$WurfIDir =$ dirname (\_\_FILE\_\_).'/wurfl/WURFL';  $\text{ResourcesDir} = \text{dirname}$ (\_\_FILE\_\_).'/wurfl/examples/resources'; require\_once \$WurflDir.'/Application.php' ; 5. En Segundo lugar se guarda en una variable el archivo de configuración wurfl-config.xml

 wurflConfigFile = \$ResourcesDir .'/wurflconfig.xml';

6. Luego se crea una instancia para configurar WURFL con el archivo wurfl-config.xml

 $$wurflConfig = new$ WURFL\_Configuration\_XmlConfig(\$wurflConfigFile);

7. después se crea el objeto Manager Factory de WURFL, en este paso se termina de establecer la configuración con el archivo wurfl-config.xml

 \$wurflManagerFactory = new WURFL\_WURFLManagerFactory(\$wurflConfig);

- 8. luego se crea el objeto manager, Que sirve para hacer Las llamadas para recuperar información específica del dispositivo que se recuperan a partir de dicho objeto.
- 9.

\$wurflManager = \$wurflManagerFactory->create();

10.y por ultimo Esta línea de código que detecta el dispositivo que visita nuestra sito web por medio de su solicitud HTTP (\$ SERVER).

 \$requestingDevice = \$wurflManager- >getDeviceForHttpRequest(\$\_SERVER);

Con el paso anterior se pueden obtener mucha información referente al tipo de dispositivo que visita nuestro sitio.

# **Ejemplo:**

<?php

\$requestingDevice = \$wurflManager- >getDeviceForHttpRequest(\$\_SERVER);

?>

<html> <body>  $<$ ul $>$  $<$ li>ID:  $\langle$ ?php echo \$requestingDevice->id; ?>  $\langle$ li> <li>Brand Name:

 <?php echo \$requestingDevice-  $>$ getCapability("brand\_name"); ? $>>$   $<$ /li $>$  <li>Model Name: <?php echo \$requestingDevice- >getCapability("model\_name"); ?> </li> <li>Resolution Width: <?php echo \$requestingDevice- >getCapability("resolution\_width"); ?> </li> <li>Resolution Height: <?php echo \$requestingDevice- >getCapability("resolution\_height"); ?> </li> <li>PDF Support: <?php echo \$requestingDevice-  $>$ getCapability("pdf\_support"); ? $>>$   $\langle$ li $>$  <li>Flash Support: <?php echo \$requestingDevice- >getCapability("full\_flash\_support"); ?> </li>  $\langle u|$ </body>

</html>

Con estas líneas de código se puede obtener los resultados tales como(id,la marca del equipo,el nombre del modelo,la resolución de pantalla tanto para el ancho como alto, si tiene soporte para pdf y si tiene soporte para flash)de cualquier dispositivo que entre a nuestro sitio.

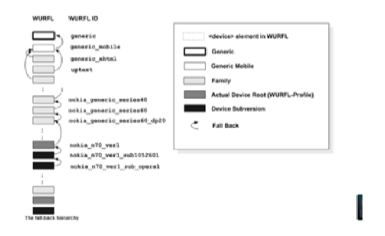

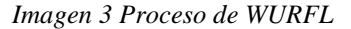

## VII. ¿CUÁL TÉCNICA ESCOGER?

A la hora de elegir entre las técnicas mencionadas anteriormente para la construcción de sitios web adaptivos. Debemos tener en cuenta, si, lo que queremos es que un sitio web de escritorio ya existente, su contenido sea adaptivo o, la construcción de una experiencia móvil a partir de cero.

Estos dos objetivos son muy diferentes y tienden a dar lugar a diferentes enfoques y soluciones. Dado a que en el primero se tiende a reducir, a hacer una resolución independiente del sitio, logrando que trabaje razonablemente en una amplia gama de dispositivos de diferentes tamaños de pantalla, pero conservando la estructura existente del sitio, la navegación, y casos de uso.

Mientras que en el segundo el objetivo es crear una experiencia web móvil atendiendo a los casos de uso de un usuario mediante la construcción de un conjunto de diferente puntos de vista y las interacciones con el sitio.

Para distinguir entre las técnicas disponibles debemos tener en cuenta los términos de independencia de la resolución y la adaptación de contenidos, respectivamente.

El primero se refiere a la toma de un sitio actual, y hacer que funcione de manera más flexible Cuando se enfrentan con diferentes resoluciones, el último significa la creación de una experiencia diseñada para móviles con todo lo que conlleva.

Si para la adaptación de contenidos de un sitio web utilizamos Responsive web Design la cual es una técnica adecuada para la etiqueta le permitirá al sitio web ser lo suficientemente flexible como para trabajar bien en diferentes resoluciones, pero no llega a una verdadera solución dado a que. Como un medio para lograr un sitio web para móviles, esta técnica padece de tres problemas:

- Sólo logra independencia de la resolución mas no facilita la adaptación de contenido, La técnica descrita es ineficiente si se ve desde el punto de vista de dispositivos móviles en la que se quieren descargar fondos de pantalla a tamaño real, no son completamente visibles, o visible en absoluto.
- Responsive web Design no se presta bien a los dispositivos de gama baja ya que el mismo bloque de HTML se entrega a todos los dispositivos, grandes o pequeños.
- No ofrece un medio para utilizar los datos en tiempo real desde el dispositivo móvil para mejorar la experiencia móvil.

Ahora si hablamos de la adaptación del lado del servidor es una técnica que se basa en una biblioteca de detección de dispositivos o base de datos instalada en el servidor web (o un servicio web remoto) para detectar el dispositivo y volver al sitio web de acceso a sus capacidades. Este conjunto de capacidades permite a los desarrolladores web afinar la página de resultados para que coincida con las capacidades del dispositivo con un alto nivel de control.

La eficacia de esta técnica habla por sí mismo, es la técnica más común para la adaptación de contenidos y se utiliza en casi todas las principales marcas de Internet que toma su presencia móvil, incluyendo Google, Facebook, Amazon, YouTube, eBay y Yahoo. Es difícil encontrar un sitio web para móviles con éxito que no utilicé la adaptación de contenido del lado del servidor.

Al igual que las demás no está exenta de problemas, sin embargo. Hay dos cuestiones principales:

 La mayoría de las soluciones de detección de dispositivos son ahora comercial.

 No ayuda en Aprovechamiento de información en tiempo real desde el navegador para ayudar a servir mejor el contexto del usuario, por ejemplo mediante coordenadas GPS u orientación dispositivo para adaptar mejor la información que te sirva para el usuario.

Los líderes actuales de detección de dispositivos son **[WURFL](http://translate.googleusercontent.com/translate_c?depth=1&hl=es&ie=UTF8&prev=_t&rurl=translate.google.com&sl=de&tl=es&u=http://www.scientiamobile.com/&usg=ALkJrhiGFTPSKw2DmhLB4jvZxG3y8yLnHw) Y DEVICE ATLAS**, ambos productos comercialmente autorizados.

TABLA 1: RESUMEN DE LOS ASPECTOS GENERALES DE LAS TECNICAS

sitios móviles y de escritorio? Y ¿Qué hay de un sitio pronóstico del tiempo?

Esto parece tener como una serie de limitaciones.

Si lo que realmente se quiere ofrecer una experiencia móvil de primera clase, Responsive Web Design no funcionan lo suficientemente bien. Es una manera decente para lograr la independencia resolución, y puede ser eficiente en sitios que tiene casos de uso limitado, pero no llega a una solución para la construcción de un sitio web hecho para móvil.

Un rápido vistazo a los mejores sitios confirma que una verdadera experiencia móvil tiene que adaptar el código HTML, no sólo moverse píxeles y divs para poder caber dentro de la ventana del navegador.

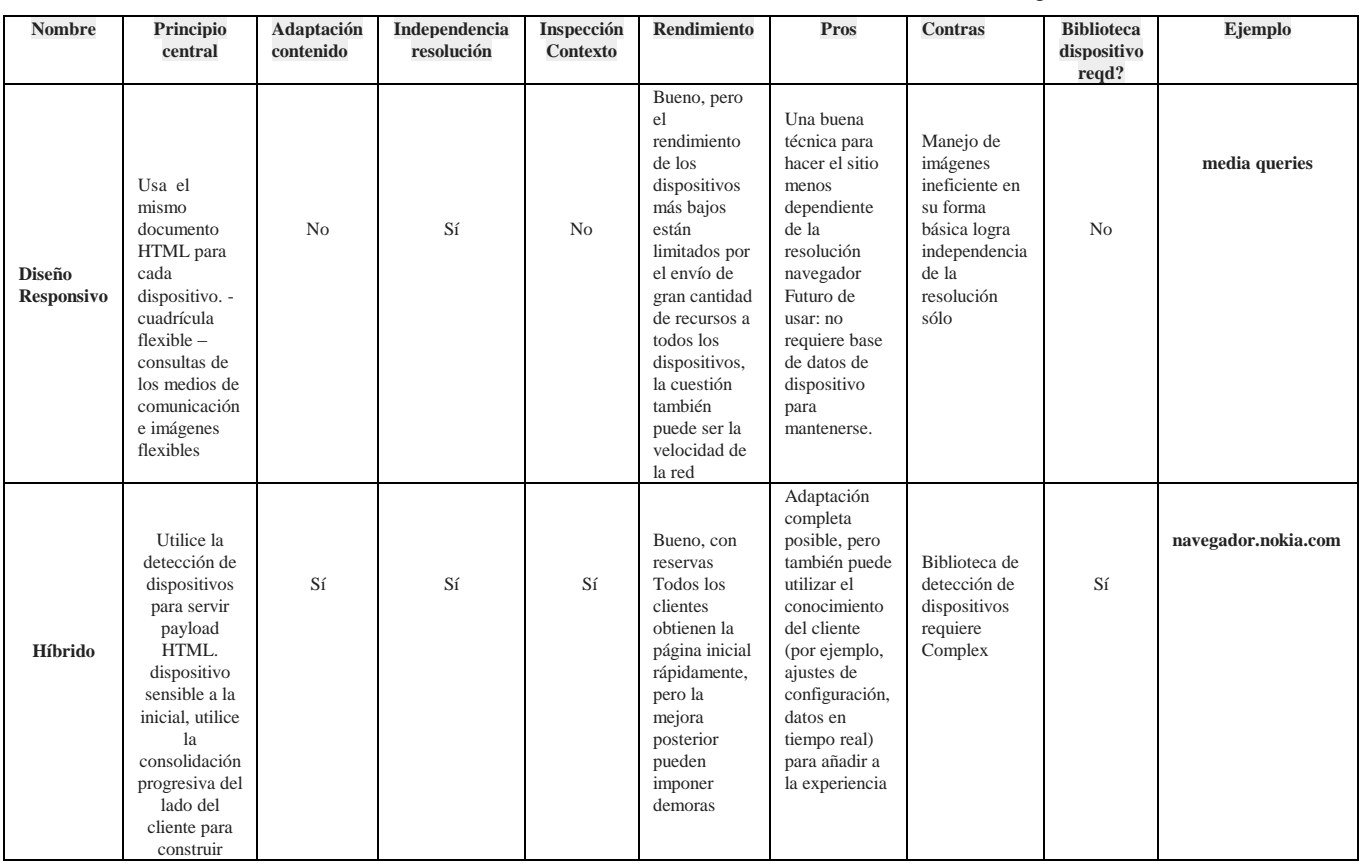

#### VIII. CONCLUSIÓN

Después de estudiar algunas de las técnicas disponibles, ¿cómo elegir entre ellos? , en nuestra opinión podríamos decir que, la respuesta es depende del tipo de negocio en el que se vaya a implementar.

Por ejemplo para algunos tipos de sitios web, como los blogs, se puede argumentar que son casos de uso limitado para interactuar con un sitio, y por lo tanto un solo conjunto de interacciones puede ser suficiente a través de ambos usos tantos móviles como de escritorio.

Pero en casos más generales ¿Es realmente posible para una compañía aérea a utilizar la misma plantilla básica para sus

En resumen, si lo que se quiere es. Asegurarse de que su sitio funciona en algunos dispositivos móviles de gama alta, pruebe el enfoque de Responsive Web Desing. Si los casos de uso de su sitio web se limitan a esta realidad podría funcionar bastante bien.

Si, por el contrario, desea ofrecer una experiencia diseñada para móviles completo o desea atender a todos los dispositivos móviles por ahí y no sólo Smartphone, realmente no se tiene otra opción que la adaptación de servidor o un enfoque híbrido es la solución. Hay una razón por la esencia de todas las marcas superiores del Internet utilizan este enfoque.

El uso de las técnicas se debe planificar de Acuerdo a sus objetivos de negocio: si su sitio web tiene mucho contenido, si los usuarios no esperan nada diferente de la versión para móviles, y si usted no tiene ninguna expectativa en términos de ingresos y la lealtad, a continuación, Responsive Web Desing podría ser la elección correcta. Pero si quieres que la gente pueda tener una experiencia buena y personalizada del usuario, si desea que los usuarios puedan tomar la decisión de si se debe ver su sitio web para móviles o cambiar a la versión completa del sitio web, o si su sitio web es muy interactiva y quiere diferentes objetivos para los usuarios móviles, Responsive Web Desing no es siempre la mejor opción .

Para finalizar podemos decir que con este artículo se pretende orientar a los desarrolladores web a la creación de sitios web adaptivos que brinden experiencias de usuario satisfactoria, y además ayudar a la elección del enfoque adecuado de acuerdo al tipo de problema que se desee solucionar.

# I X. REFERENCIAS

- [1] Ángel Conde Miguel, Muñoz Carlos, José García Francisco ¨ Sistemas de Adaptación de Contenidos para Dispositivos Móviles¨, URL: http:// [http://155.210.207.183/aipo/articulos/2/16.pdf/](http://155.210.207.183/aipo/articulos/2/16.pdf)
- [2 ] Arroyo Vázquez Natalia, ¨Adaptando contenidos para la web móvil: pautas y herramientas para bibliotecas públicas¨ , 2010 URL: http:// [http://travesia.mcu.es/portalnb/jspui/bitstream/10421/490](http://travesia.mcu.es/portalnb/jspui/bitstream/10421/4903/1/NataliaArroyo.pdf) [3/1/NataliaArroyo.pdf](http://travesia.mcu.es/portalnb/jspui/bitstream/10421/4903/1/NataliaArroyo.pdf)
- [3] Marcotte Ethan. "Responsive Web Design", <URL: [http://www.webmastermagazine.es/responsive](http://www.webmastermagazine.es/responsive-web-design-articulo/2/)-webdesign [-articulo/2/](http://www.webmastermagazine.es/responsive-web-design-articulo/2/)
- [4 ] Marcotte Ethan. "Responsive Web Design", <URL: [http://www.webmastermagazine.es/responsive](http://www.webmastermagazine.es/responsive-web-design-articulo/5/)-webdesign [-articulo/5/](http://www.webmastermagazine.es/responsive-web-design-articulo/5/)
- [5] Gonzalo Marilín. "Articulo bitelia", 26 de noviembre, 2012,<URL: [http://bitelia.com/2012/11/diseno-web](http://bitelia.com/2012/11/diseno-web-adaptativo-responsive-design)[adaptativo-responsive-design](http://bitelia.com/2012/11/diseno-web-adaptativo-responsive-design)
- [6] Gonzalo Marilín. "Articulo adeeb.org", 08 de febrero 2013, <URL: [http://www.w3.org/TR/2010/NOTE](http://www.w3.org/TR/2010/NOTE-ct-guidelines-20101026/) -ct guidelines [-20101026/](http://www.w3.org/TR/2010/NOTE-ct-guidelines-20101026/)
- [7] Paper: "Dynamic Adaptation In An Image Transcoding Proxy For Mobile Web Browsing", December 1998, IEEE Personal <URL: [¨http://www.cs.colorado.edu/~rhan/Seminar120898.PDF](http://www.cs.colorado.edu/~rhan/Seminar120898.PDF)

[ 8] Ansaldo Juan, noviembre 8, 2010 ¨ [Técnicas y estrategias](http://janzaldo.wordpress.com/2010/11/08/tecnicas-y-estrategias-para-el-diseno-de-sitios-multi-dispositivo-moviles/)  [para el diseño de sitios multi](http://janzaldo.wordpress.com/2010/11/08/tecnicas-y-estrategias-para-el-diseno-de-sitios-multi-dispositivo-moviles/) -dispositivo¨,

*<URL:*http://janzaldo.wordpress.com/tag/wurfl/

[9] How does WURFL work? *,*[ScientiaMobile,Inc.](../Configuración%20local/Temp/Rar$DI02.718/ScientiaMobile,Inc.) ,2013 , *< URL: [http://wurfl.sourceforge.net/wurfl\\_schema.php](http://wurfl.sourceforge.net/wurfl_schema.php)* [10] Pierre, marzo 12 del 2010, "Detect mobile devices with the WURFL API" <URL: [http://adeeb.org/disadvantages](http://adeeb.org/disadvantages-of-responsive-web-design-problems-solutions#1) -of[responsive-web-design-problems-solutions#1](http://adeeb.org/disadvantages-of-responsive-web-design-problems-solutions#1)